IISEE lecture for group training

# Fortran programming for beginner seismologists Lesson 2

Lecturer

#### Tatsuhiko Hara

1ReferenceIntroduction to FORTRAN90/95 by S. J. Chapman (New York: McGraw-Hill, 1998)

## A small project

• Now we start a small project in which we make a program to compute travel times for a layered crust model to learn Fortran programming.

## An example of travel time curves

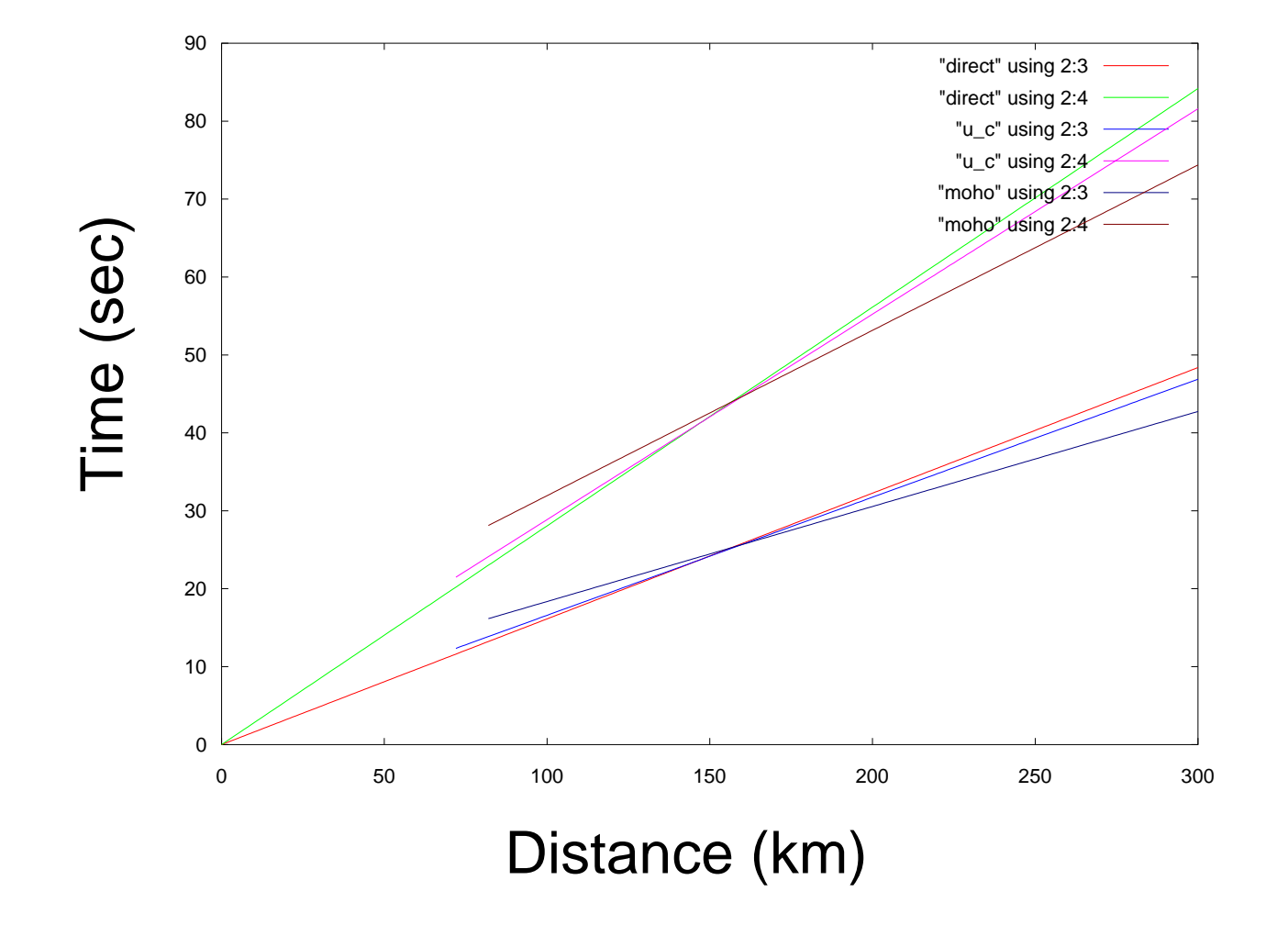

3

## First Step

• We start our project from the most simple case, homogeneous half space shown below.

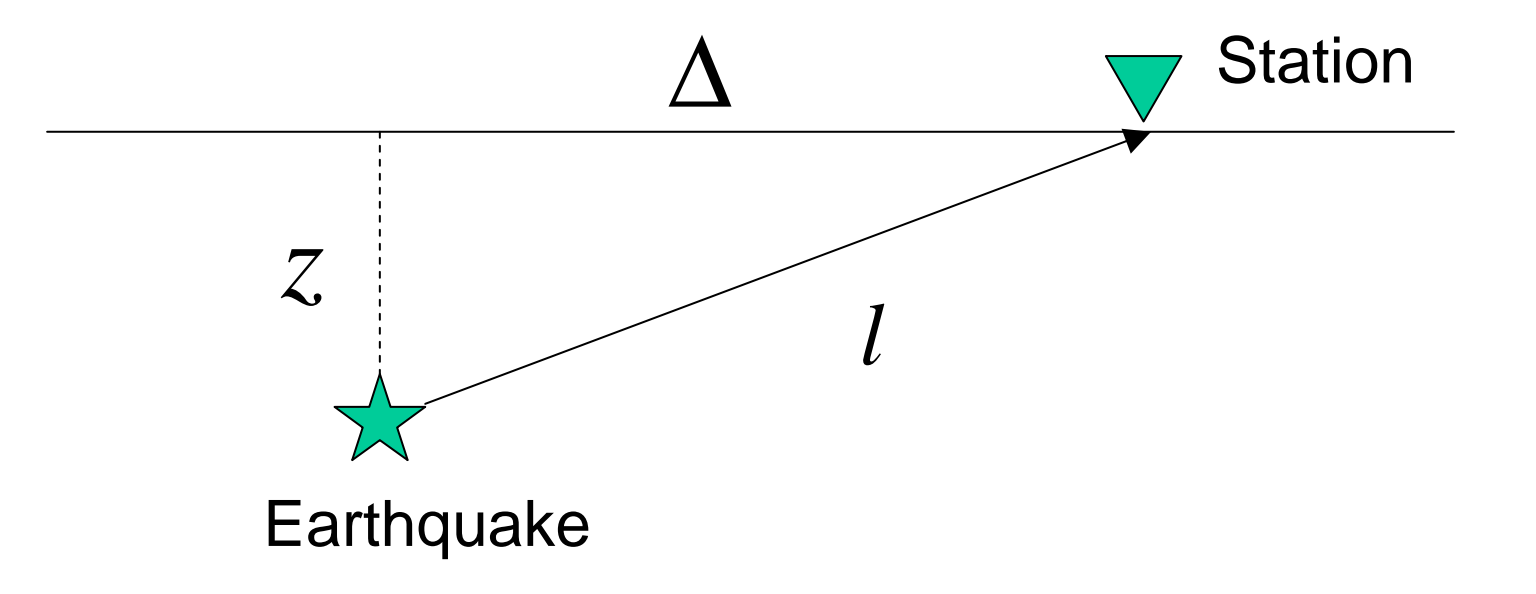

#### Travel times

The travel times of P and S waves  $(t<sub>p</sub>$  and  $t<sub>s</sub>$ ) are given by the following formula, respectively:

$$
t_P = \frac{l}{V_P} = \frac{\sqrt{\Delta^2 + z^2}}{V_P}
$$

$$
t_S = \frac{l}{V_S} = \frac{\sqrt{\Delta^2 + z^2}}{V_S}
$$

where  $V_p$  and  $V_s$  are P and S wave speeds, respectively.

### From maths to Fortran

- The equations in the previous slide are mathematical expressions. We have to *translate* them into those of Fortran to carry out calculations.
- Note that it is necessary to define seismic wave speeds  $(V_p$  and  $V_s$ ), epicentral distance ( $\Delta$  ), and depth (z) to calculate t<sub>p</sub> and  $\mathrm{t}_{\mathrm{s}}^{\vphantom{\dag}}$ .  $\Delta$

## What is a "variable"?

- As already mentioned, we have to define the values of physical parameters such as  $V_p$ . How can we do that using Fortran?
- First of all, we have to decide the name and type of a "variable" which stores a value of a certain physical parameter.
- Here, as an example, we use "vp" as a variable to store the value of V <sub>p</sub> (although you can choose another name, it is good to choose a name to make it easy to remember which physical parameter is assigned).

## On naming a variable

• Names are case insensitive. The followings are the same in Fortran programs:

vp, VP, Vp, vP

- The maximum number of characters that you can use for a variable is 31.
- You can use alphabets, numbers, and the underscore  $($   $)$  character to name variables.

# Data type  $(1)$

- Now the name of the variable for V Now the name of the variable for  $V_p$  is  $v_p$ . How about the "data type" for  $v_p$ ? ?
- In Fortran90/95, the following (intrinsic) data types are available:

real, integer, complex, character, logical

#### *Example*

'Hello!' in the hello.f is a character constant.

# Data type  $(2)$

- We use the real type for vp.
- Declaration statement must be put in the declaration section at the beginning part of a program as shown below:

# *implicit typing*

- In Fortran, so called *implicit typing* is available, by which
- The names beginning with *i, j, k, l, m* and *n* are *implicitly* recognized as a integer variable if they are not explicitly declared.
	- - Other names are *implicitly* recognized as a real variable.

## *IMPLICIT NONE*

- By putting the *IMPLICIT NONE* statement after the PROGRAM statement, you can disable *implicit typing*.
- In this lecture, we do not use *implicit typing.* This is because
	- – it it easy to find typos in programs (if you use an undefined variable, you will find an error message in compilation).
	- – it is requested to use the IMPLICIT NONE statement in some systems.

## Let's assign the value to vp

- There are four ways to assign a value to a variable vp:
- (1) read(\*,\*) vp
- (2) real :: vp = 6.0
- (3) data vp/6.0/
- $(4)$  vp = 6.0

### *READ* statement

• The following READ statement

read(\*,\*) variable name [, variable name, etc.] reads one or more values from the standard input device (i.e., keyboard) specified by the first "\*", and loads them into the variables in the list.

• The second "\*" specifies the standard format.

#### EXERCISE 2-1

- i) Make a program to read a value of the variable vp from the keyboard and print out it on the display.
- ii) Make a program to read values of the variables vp and vs from the keyboard and print out them on the display.

Hint: the following expression may be used:

read( $*,*$ ) vp, vs

#### EXERCISE 2-2

#### i) Compile the following program, and see what happens:

```
program cal_tt
```
implicit none

```
real :: vp, vs
```

```
write(*,*) 'Input Vp, Vs:'
```

```
read(*,*) vp, vs
```

```
write(*,*) 'vp: ', vp, 'km/s'
```

```
write(*,*) 'vs: ', vp, 'km/s'
```
stop

```
end program cal_tt
```
ii) Correct the above program.

## Declaration with initialization

• A type declaration statement can be used for initialization of variables as

type ::  $var1 = value$  [,  $var2 = value$ , ...] An example:

real :: vp=6.0, vs=4.0

## *Data* statement

• Data statement initializes variables.

```
Example
```

```
program cal_tt
implicit none
real :: vp, vs
integer :: i
data vp, vs/6.0, 4.0/
data i/0/
write(*,*) 'vp: ', vp, 'km/s'
write(*,*) 'vs: ', vs, 'km/s'
write(*, *) 'i: ', i
stop
end program cal_tt
```
## Assignment statement

- vp = 6.0 is an example of Assignment statement.
- The right hand side is evaluated first, and the result is assigned to the left hand side variable.
- The followings are invalid:

$$
6.0 = vp
$$
  
vp + vs = 10.0  
vp = vs = 6.0

# Let's calculate travel times

A program to calculate travel times will consist of the following parts:

- Declaration section
	- Declaration of variables
	- Initialization of variables
- Execution section
	- –Input (to set values for variables)
	- Calculation
	- Output
- Termination section

## Declaration of variables (1)

- As mentioned, variables for  $V_p$ ,  $V_s$ ,  $\Delta$  , z,  $t_p$  and  $t_s$ are necessary. The first four variables are necessary to compute travel times and the remaining two are necessary to store the results.  $\Delta$
- Here, we develop a program only for  $T_p$ , and leave a part of  $T_{\rm s}$  as an exercise.
- We use vp, delta, <sup>z</sup>, and tp for the names of  $\rm V$  $_{\rm p}, \Delta$  , z and t<sub>p</sub>, respectively.

## Declaration of variables (2)

• A part for the declaration section can be written as:

```
program cal_tt
implicit none
real :: vp, delta, z,
```
22

 $O$   $O$ 

# Assignment of values to each variable (1)

- Here, we make a program in which vp is a constant, and z and delta are read from the keyboard.
- So we initialize the value of  $vp$  by the declaration statement and use a *READ*statement for z and delta.

# Assignment of values to each variable (2)

• The program can be developed as:

```
program cal_tt
implicit none
real :: vp=6.0, delta, z, tp
write(*,*) 'Focal depth (km):'
read(*,*) z
write(*,*) 'Epicentral distance (km):'
read(*,*) 
                                   Declaration section
                                              Execution section
```
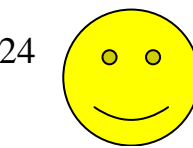

# What is necessary to calculate travel times?

- Now we are ready to calculate travel times.
- To perform calculations, we have to learn arithmetic operations and intrinsic procedures in Fortran.

## Arithmetic operation (1)

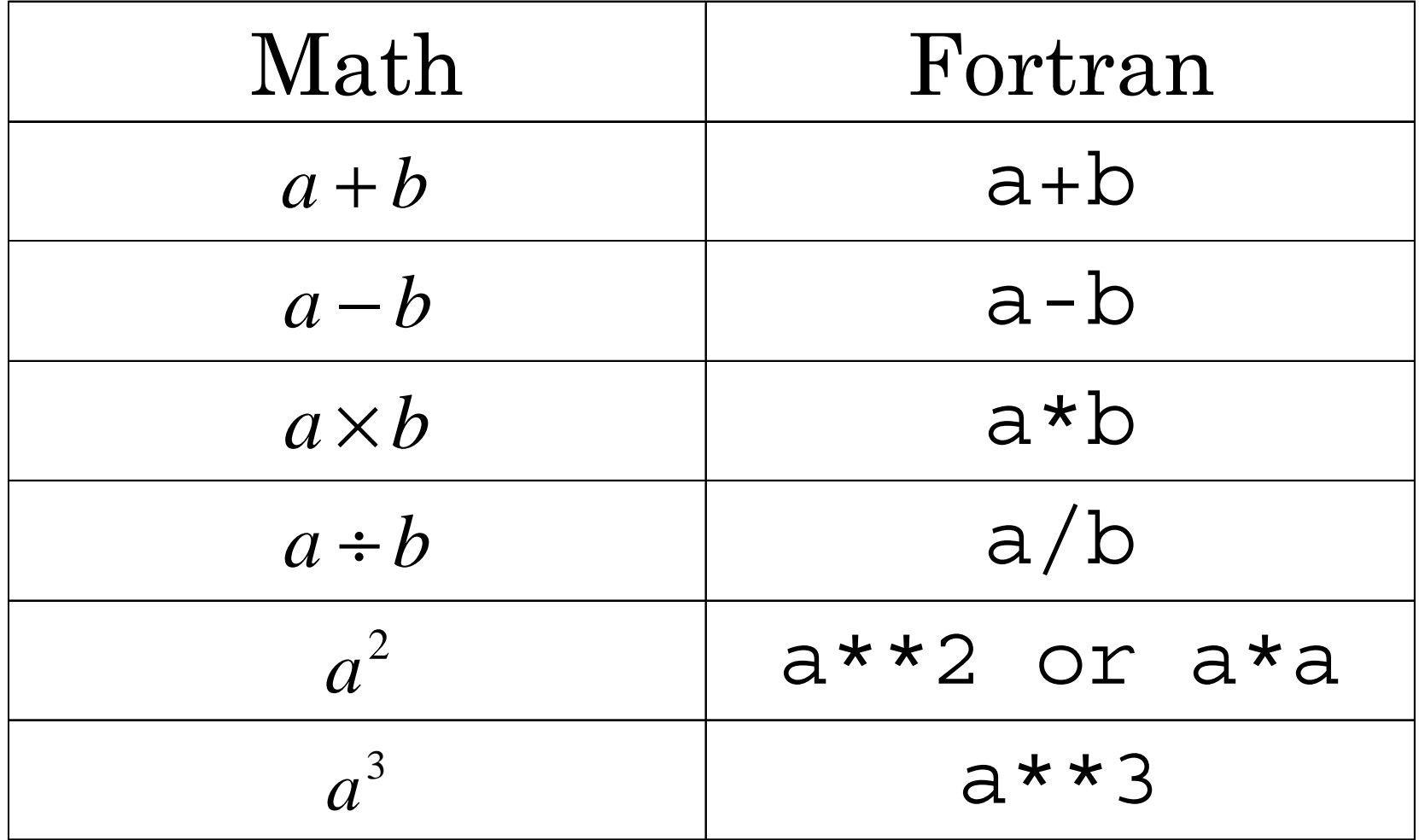

## Arithmetic operation (2)

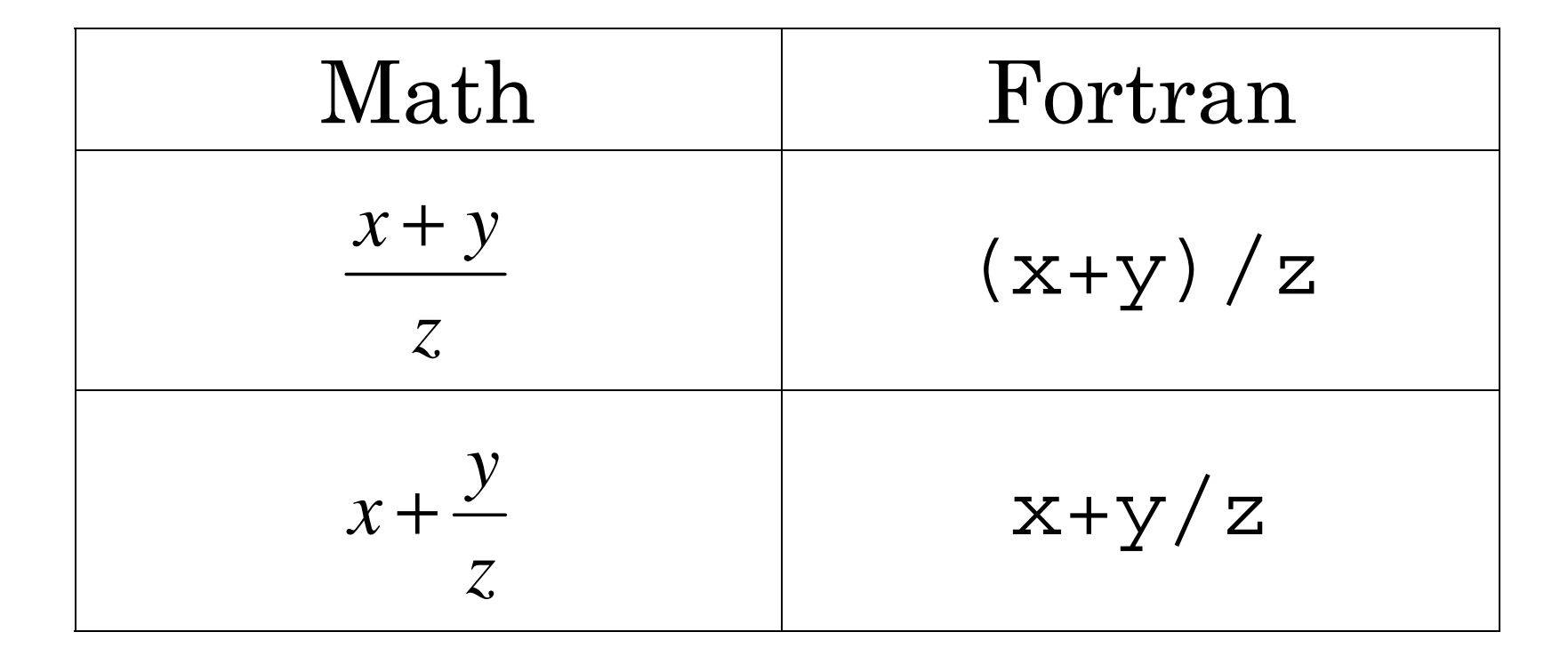

#### Exercise 2-3

• Translate the following mathematical expressions into those of Fortran:

(1) xyz (2) 
$$
a-bc
$$
 (3)  $a+\frac{b}{c}$   
(4)  $a+b^3$  (5)  $\frac{a+b}{c}$  (6)  $\frac{a}{b+c}$ 

## Intrinsic functions

• Intrinsic functions are built-in functions in Fortran to calculate functions such as  $sin(x)$ ,  $cos(x)$ , and  $log(x)$ .

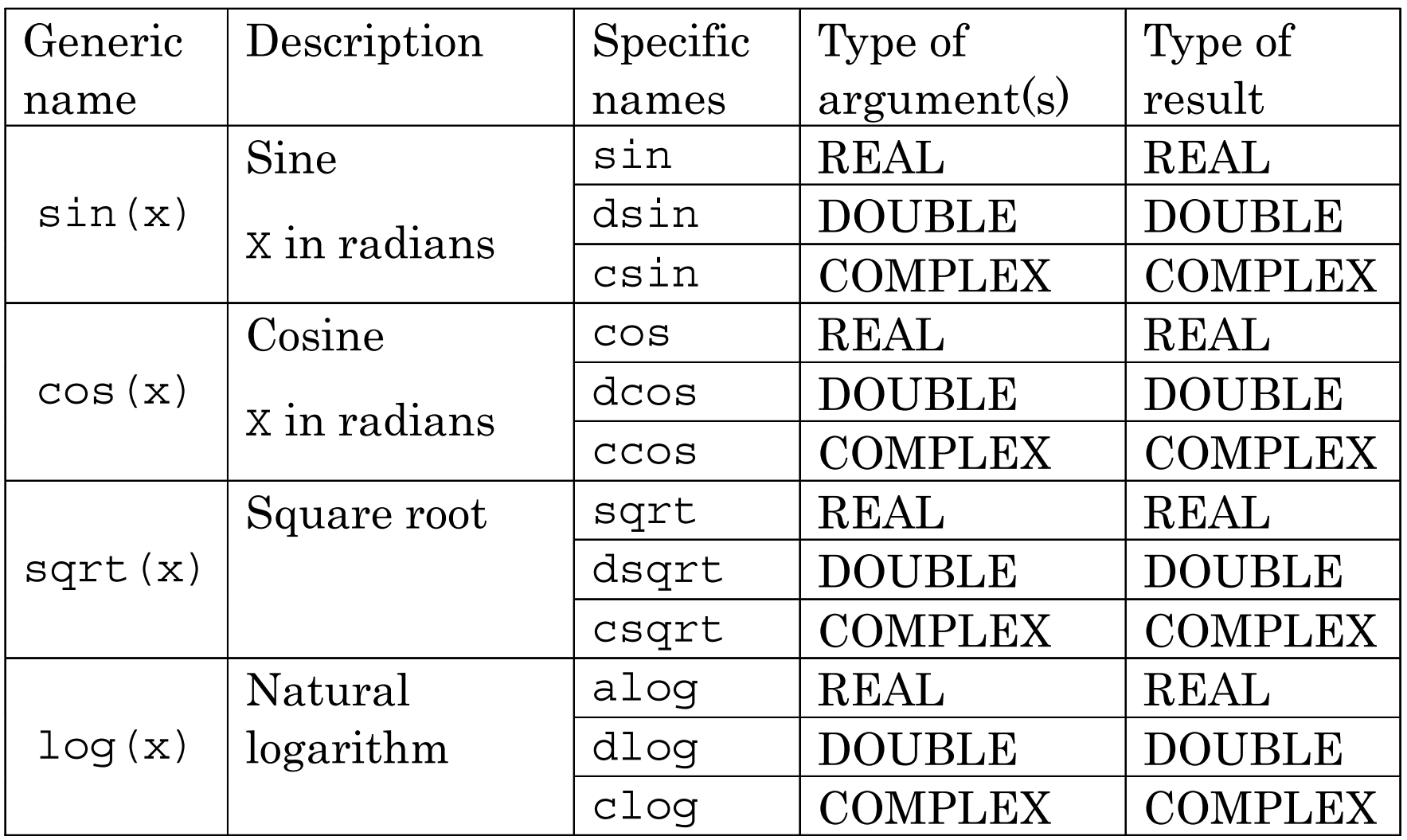

## Travel time calculations

• We can calculate travel time T <sub>p</sub> by combining assignment statement, arithmetic expressions, and intrinsic functions as follows:

 $tp = sqrt(z**2+delta**2)/vp$ 

• Remember that in assignment statement, the right hand side is evaluated first, and then the value of the right hand side expression is assigned to the variable in the left hand side.

## Adding the part of calculation

• The program can be developed as:

```
program cal_tt
implicit none
real :: vp=6.0, delta, z, tp
write(*,*) 'Focal depth (km):'
read(*,*) z
write(*,*) 'Epicentral distance (km):'
read(*,*) delta
tp = sqrt(z**2+delta**2)/vp
```
## Output and End statement

• The program can be developed as:

```
program cal_tt
implicit none
real :: vp=6.0, delta, z, tp
write(*,*) 'Focal depth (km):'
read(*,*) z
write(*,*) 'Epicentral distance (km):'
read(*,*) delta
tp = sqrt(z**2+delta**2)/vpwrite(*,*) 'P-wave velocity (km/s):', vp
write(*,*) 'Travel tiem of P-wave (s):', 
stop
end program cal_tt
```
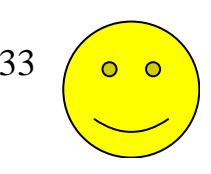

### Exercise 2-4

• Change the program developed in this lecture to calculate both  $T_p$  and  $T_s$  and print out them to the screen.

### Exercise 2-5-1

• Compile and run the following program:

```
program ex2_5_1
implicit none
real :: pi
 pi = a cos(-1.0)write(*,*) pi
 write(*, *) sin(0.0), sin(pi/2.0), sin(pi)stop
end program ex2_5_1
```
### Exercise 2-5-2

• Compile and run the following program:

```
program ex2_5_2
implicit none
real :: pi
 pi = a cos(-1.0)write(*,*) pi
 write(*, *) = tan(0.0), tan(pi/4.0)stop
end program ex2_5_2
```
## Exercise 2-5-3

• Compile and run the following program:

```
program ex2_5_3
implicit none
real :: pi, rad2deg
 pi = a cos(-1.0)write(*,*) pi
 rad2deq = 180./piwrite(*,*) atan(1.0), atan(-1.0)write(*,*) atan(1.0)*rad2deg, atan(-1.0)*rad2deg
 write(*,*) atan2(1.0,1.0), atan2(1.0,-1.0)write(*,*) atan2(1.0,1.0)*rad2deg, atan2(1.0,-1.0)*rad2deg
 write(*,*) atan2(-1.0,1.0), atan2(-1.0,-1.0)
 write(*,*) atan2(-1.0,1.0)*rad2deq, atan2(-1.0,-1.0)*rad2deq
stop
end program ex2_5_3
```